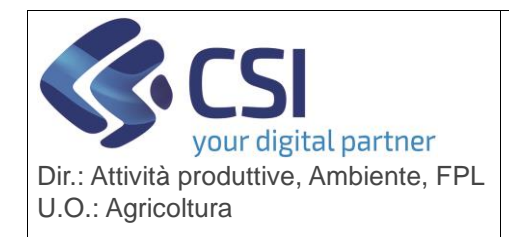

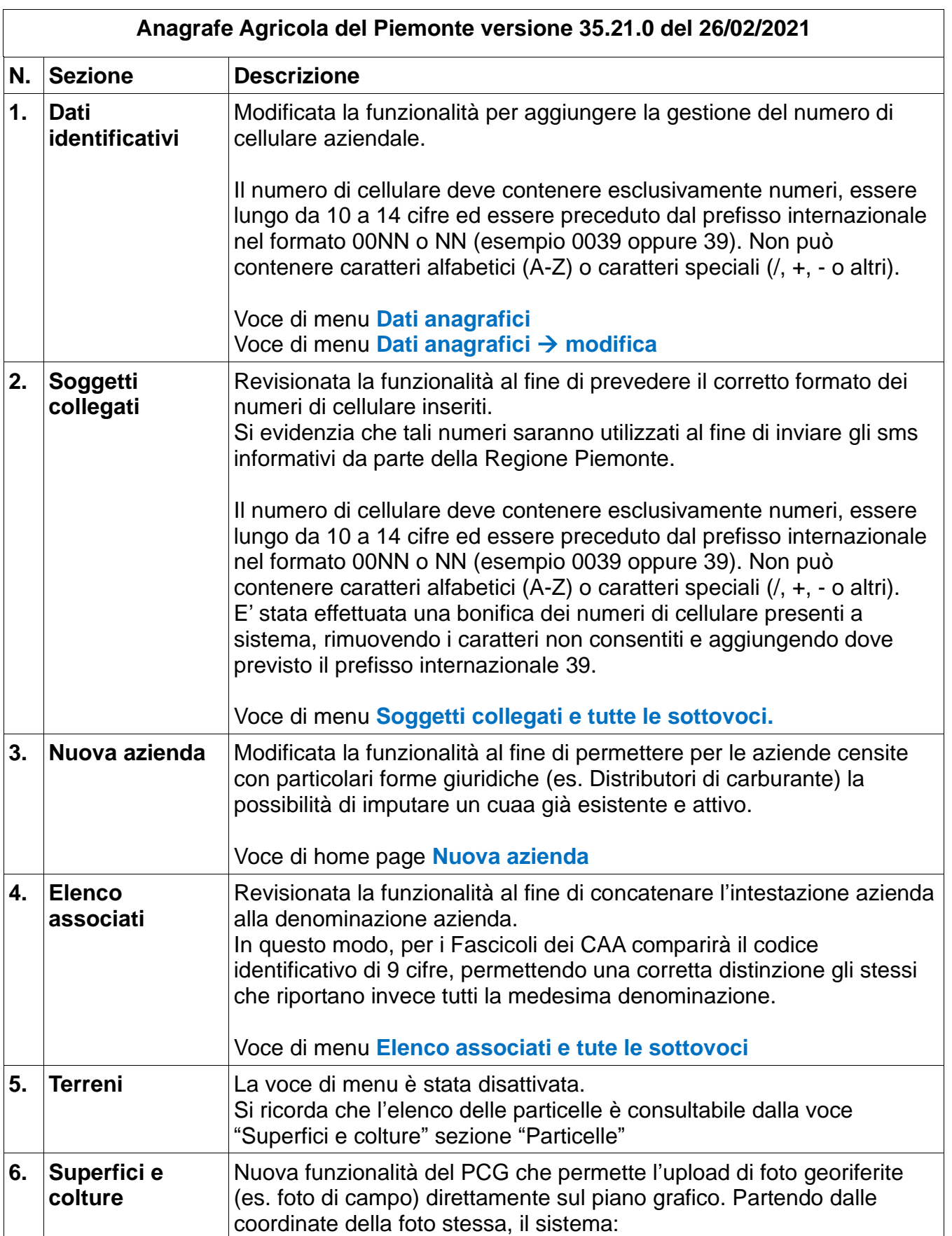

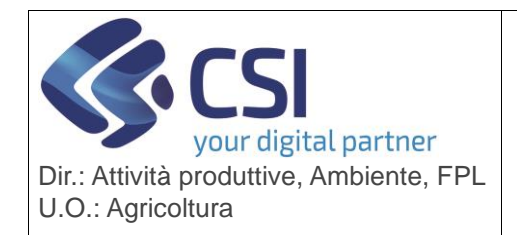

Pag. 2 di 6

# **S.I.A.P.**

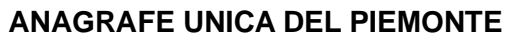

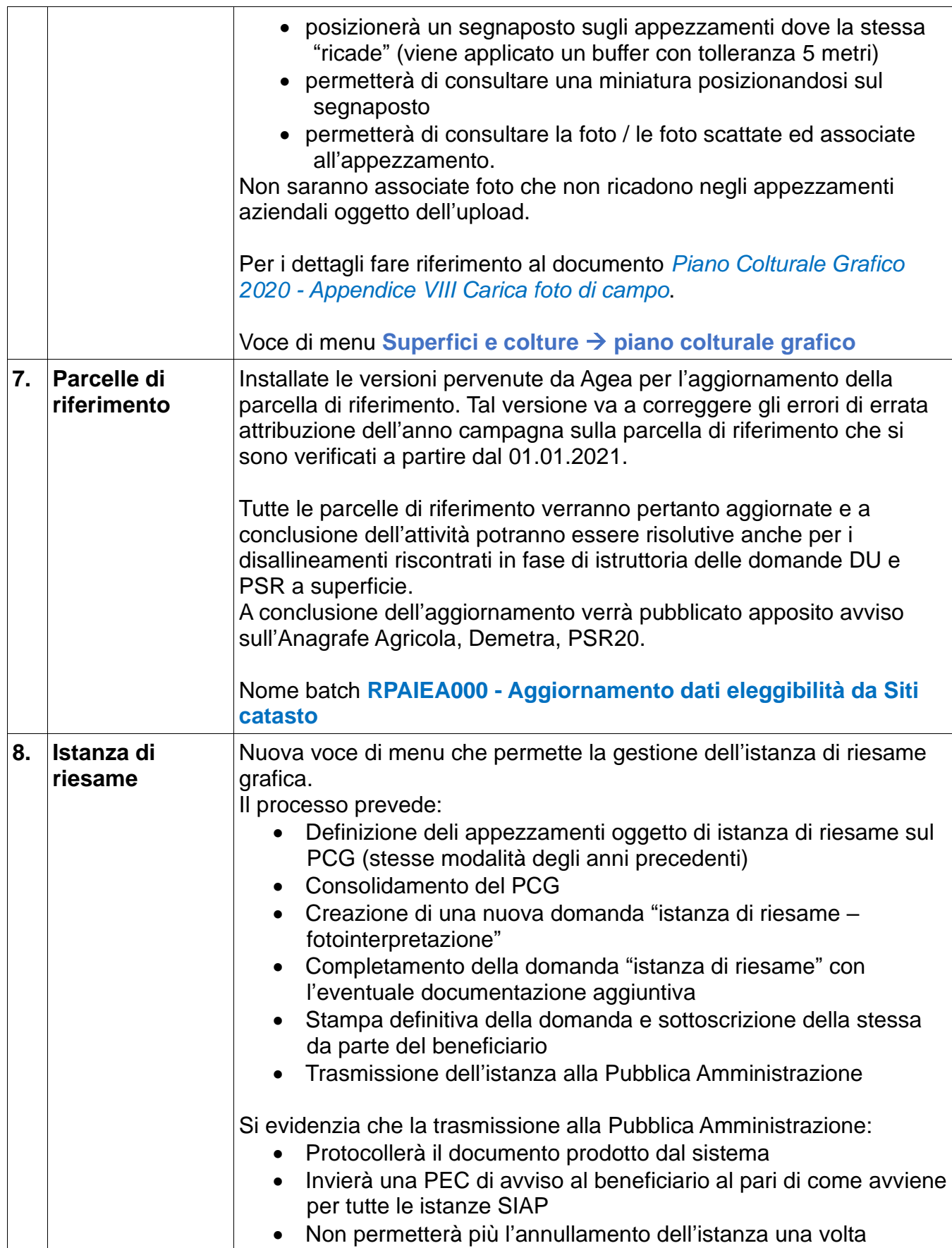

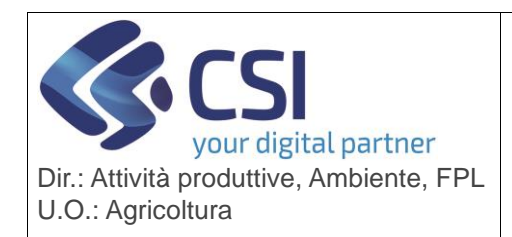

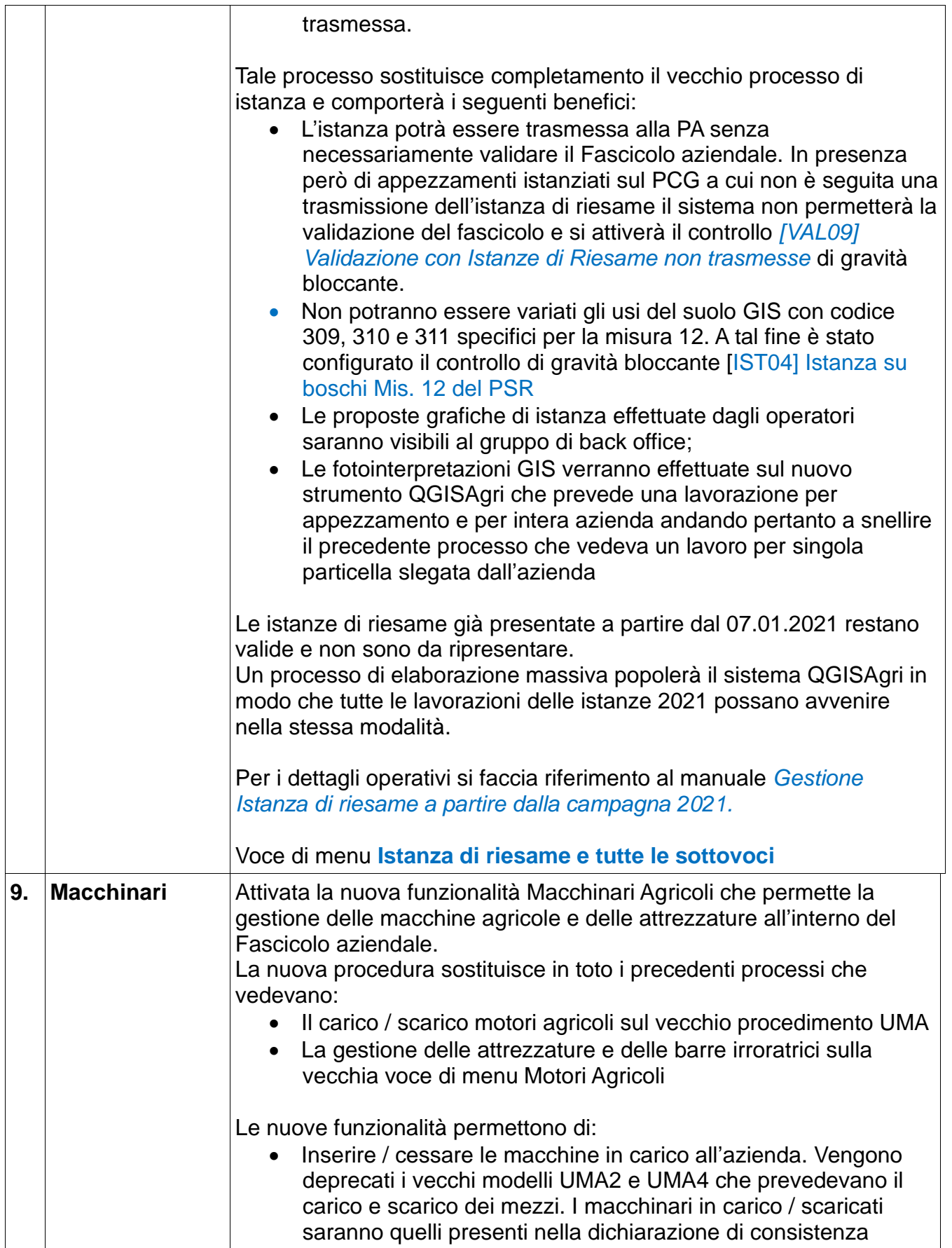

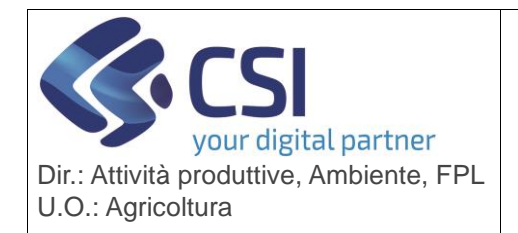

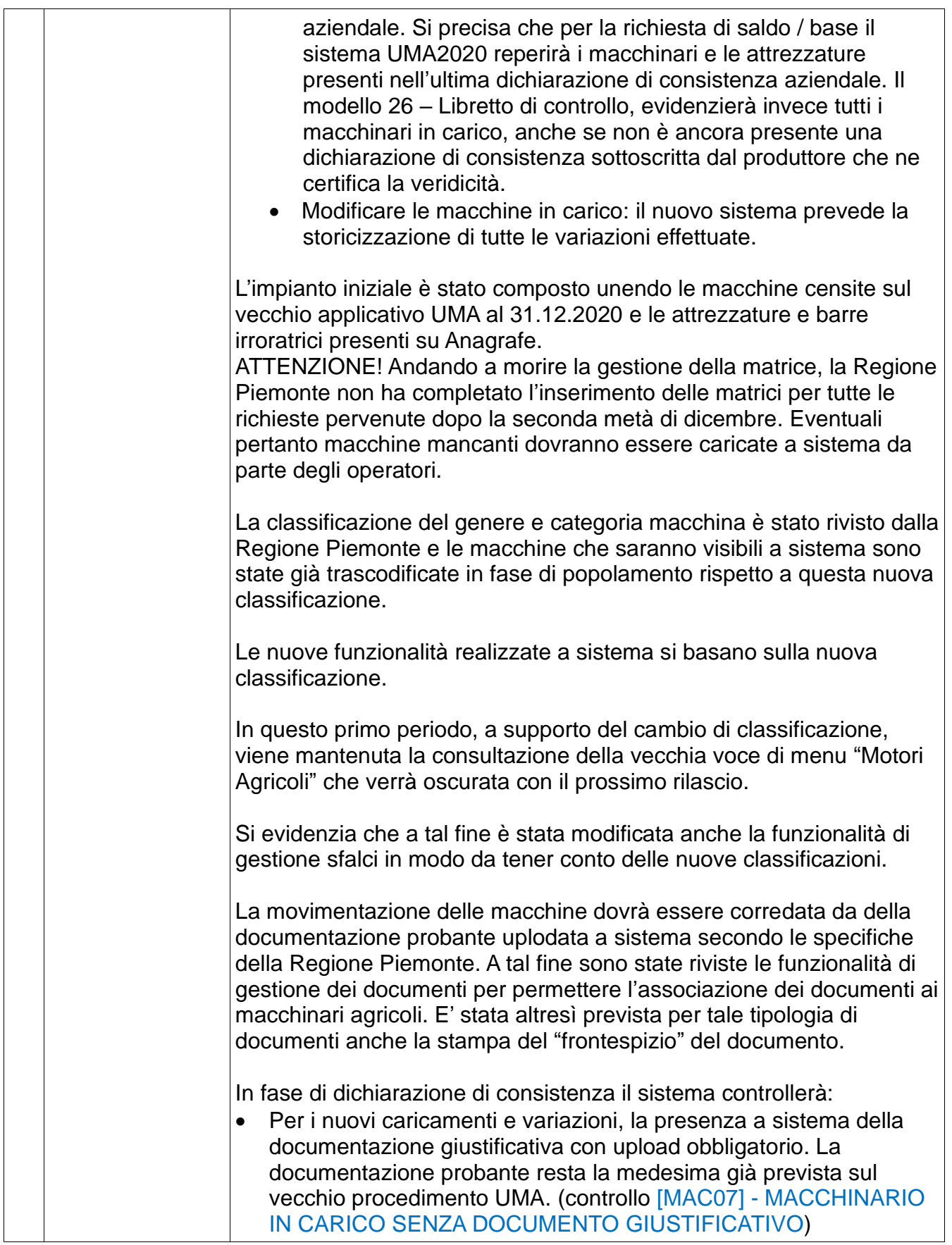

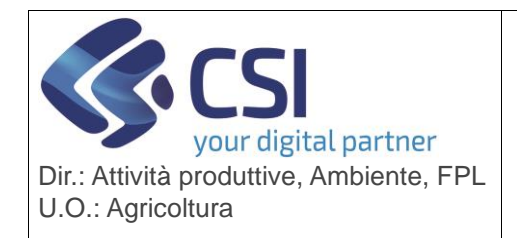

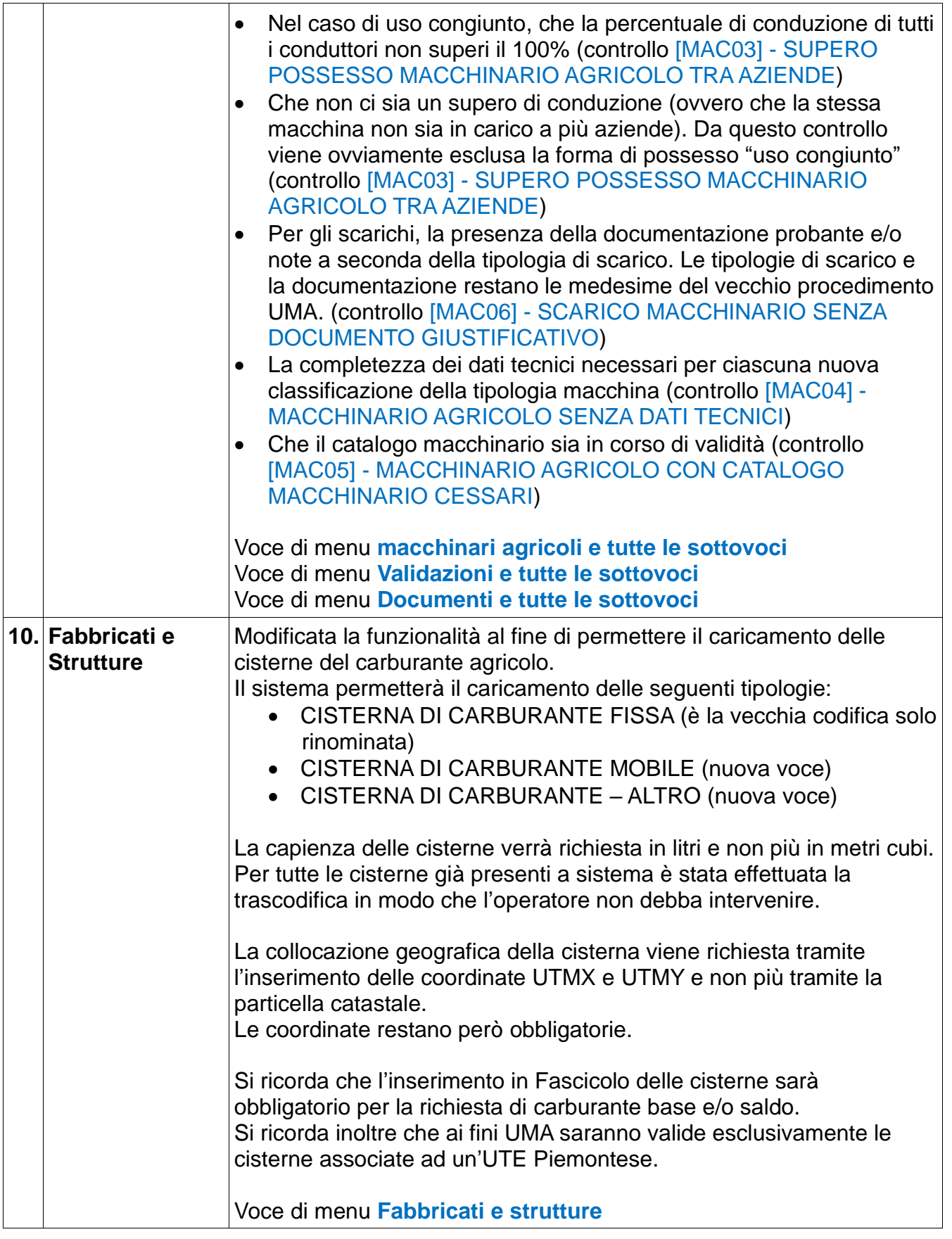

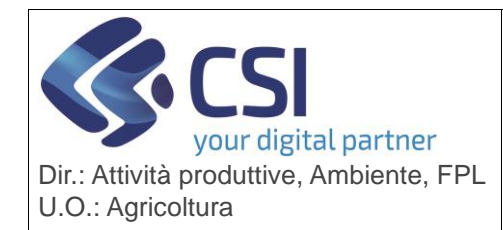

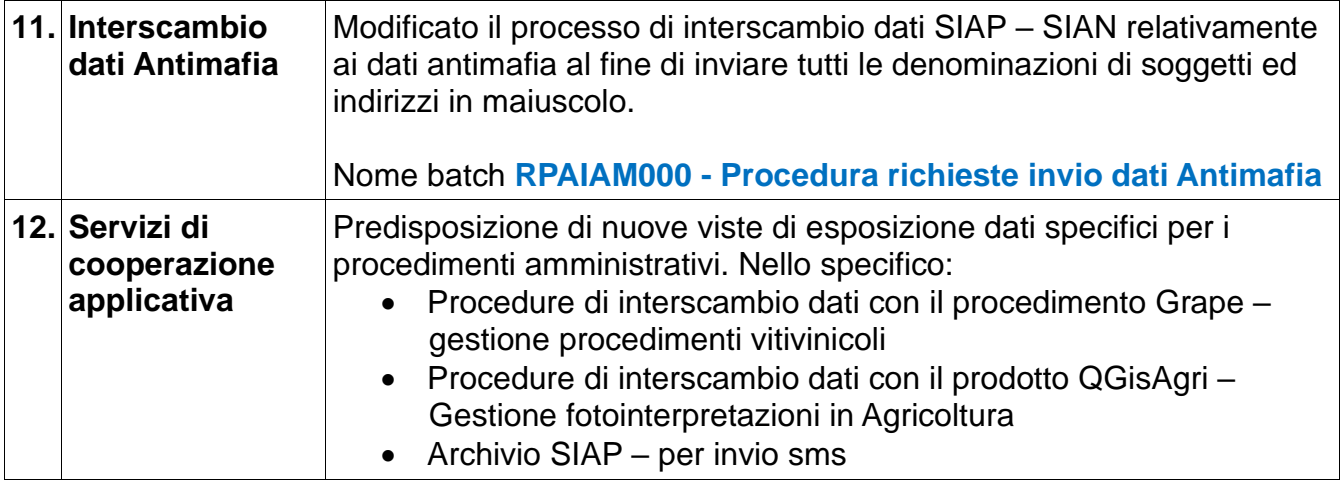